## **OBSAH**

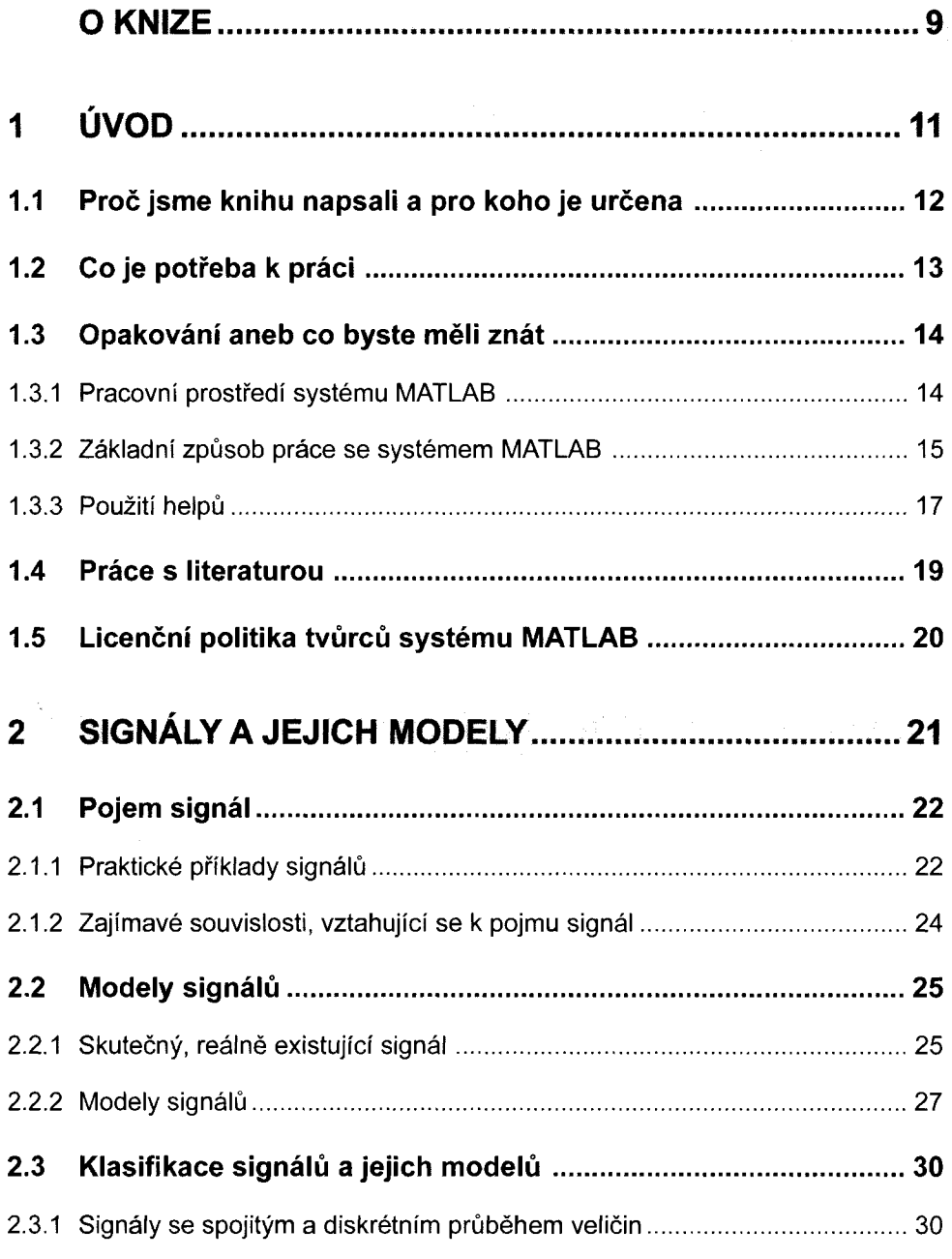

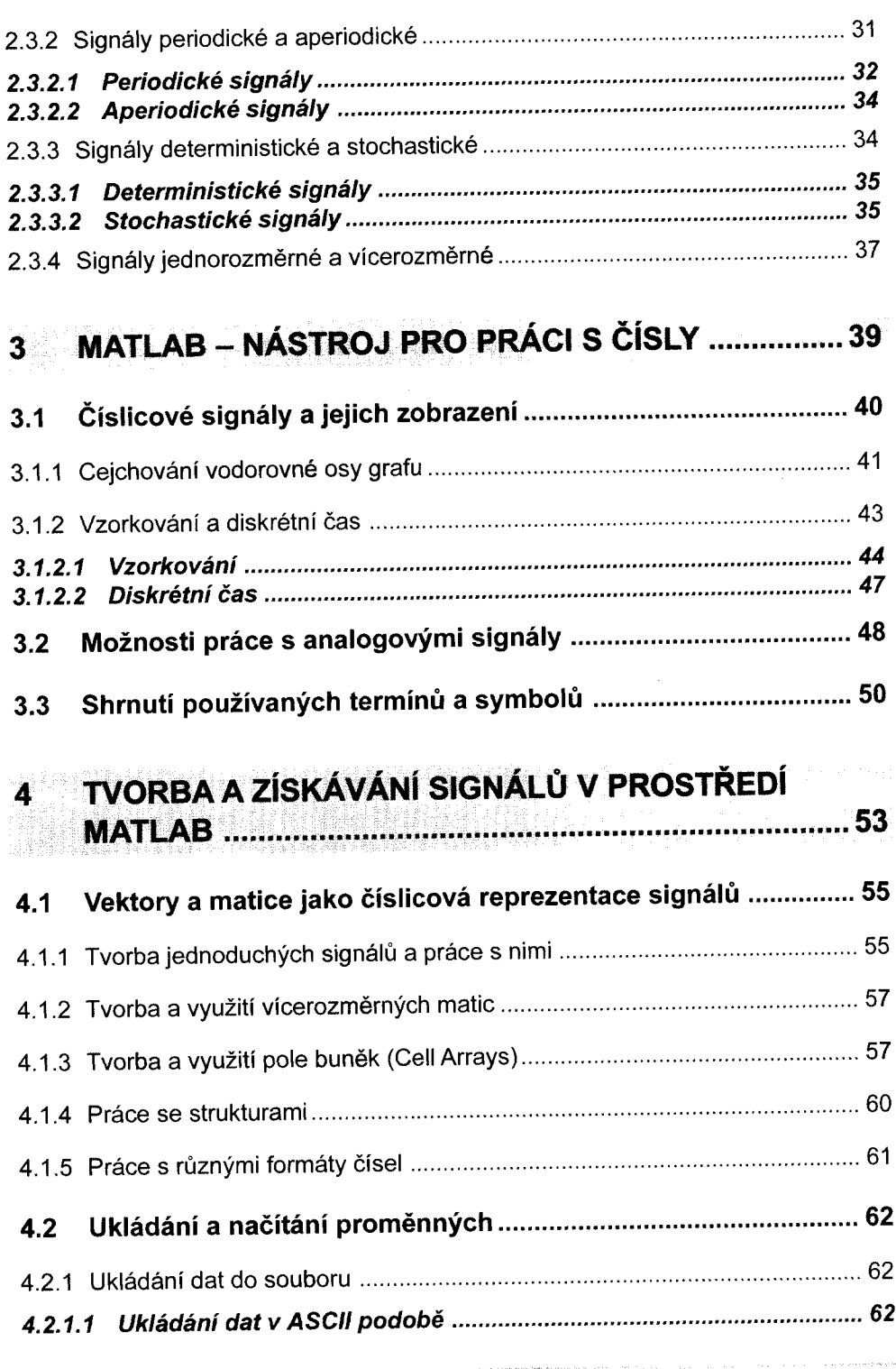

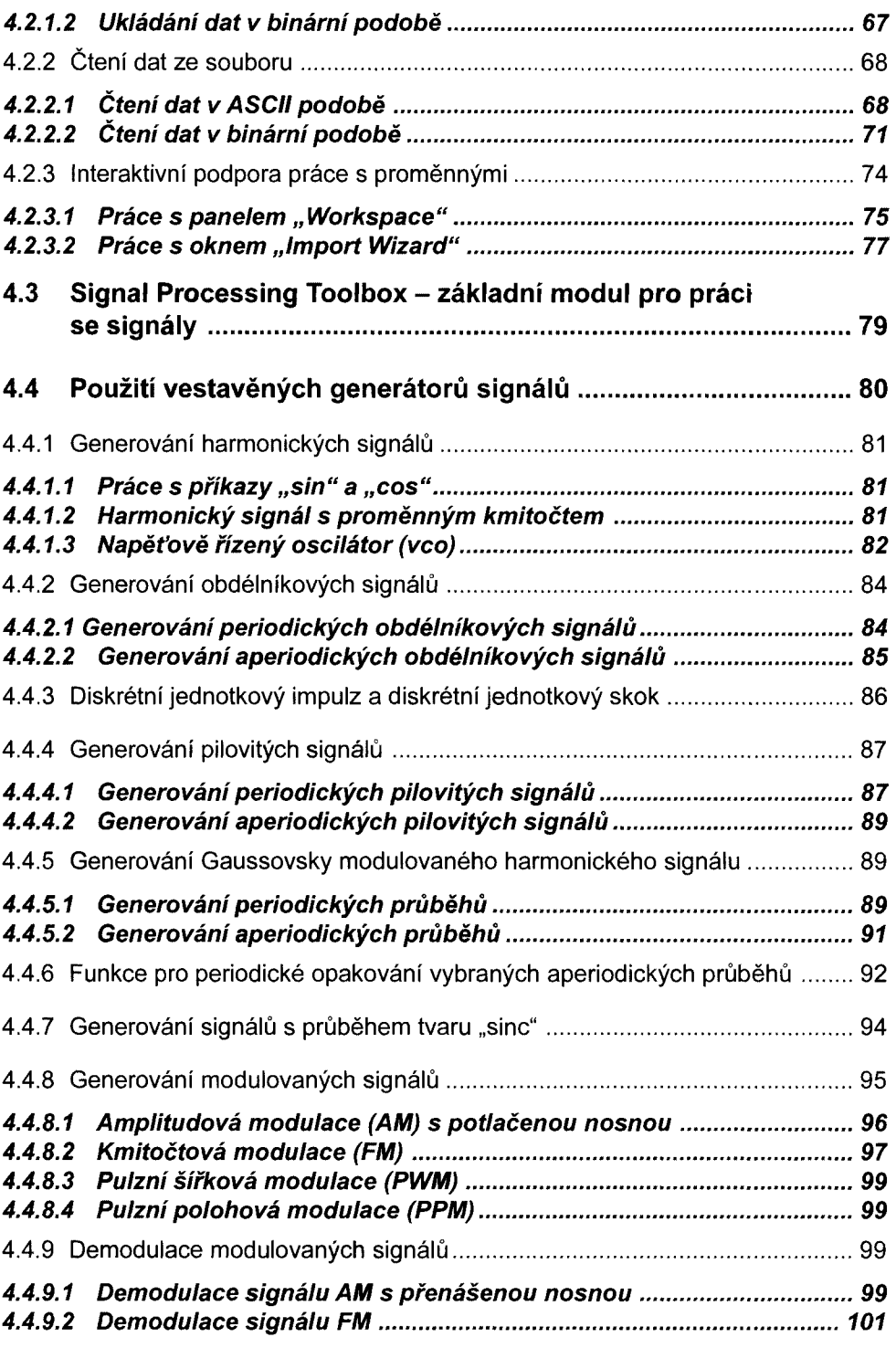

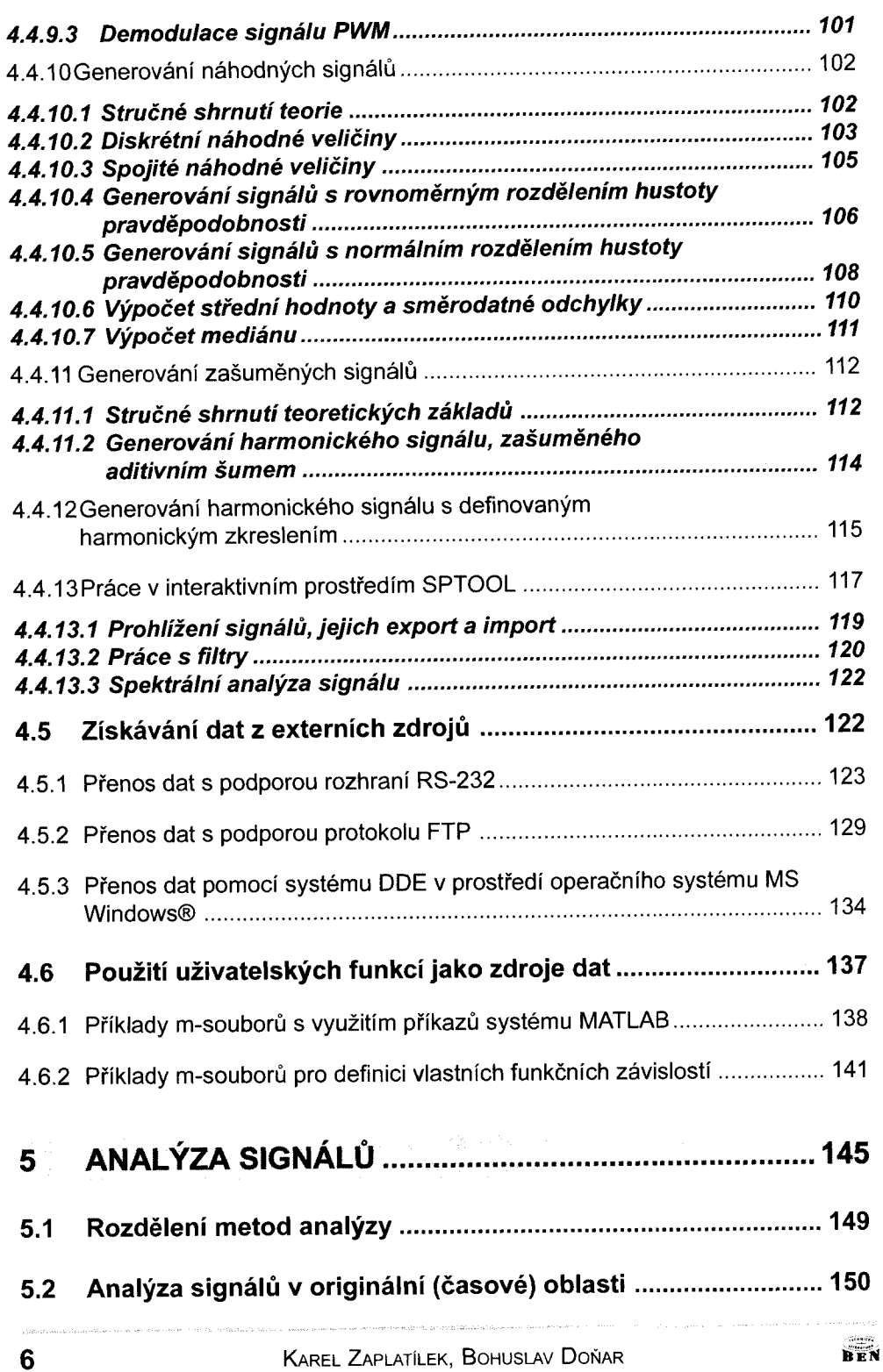

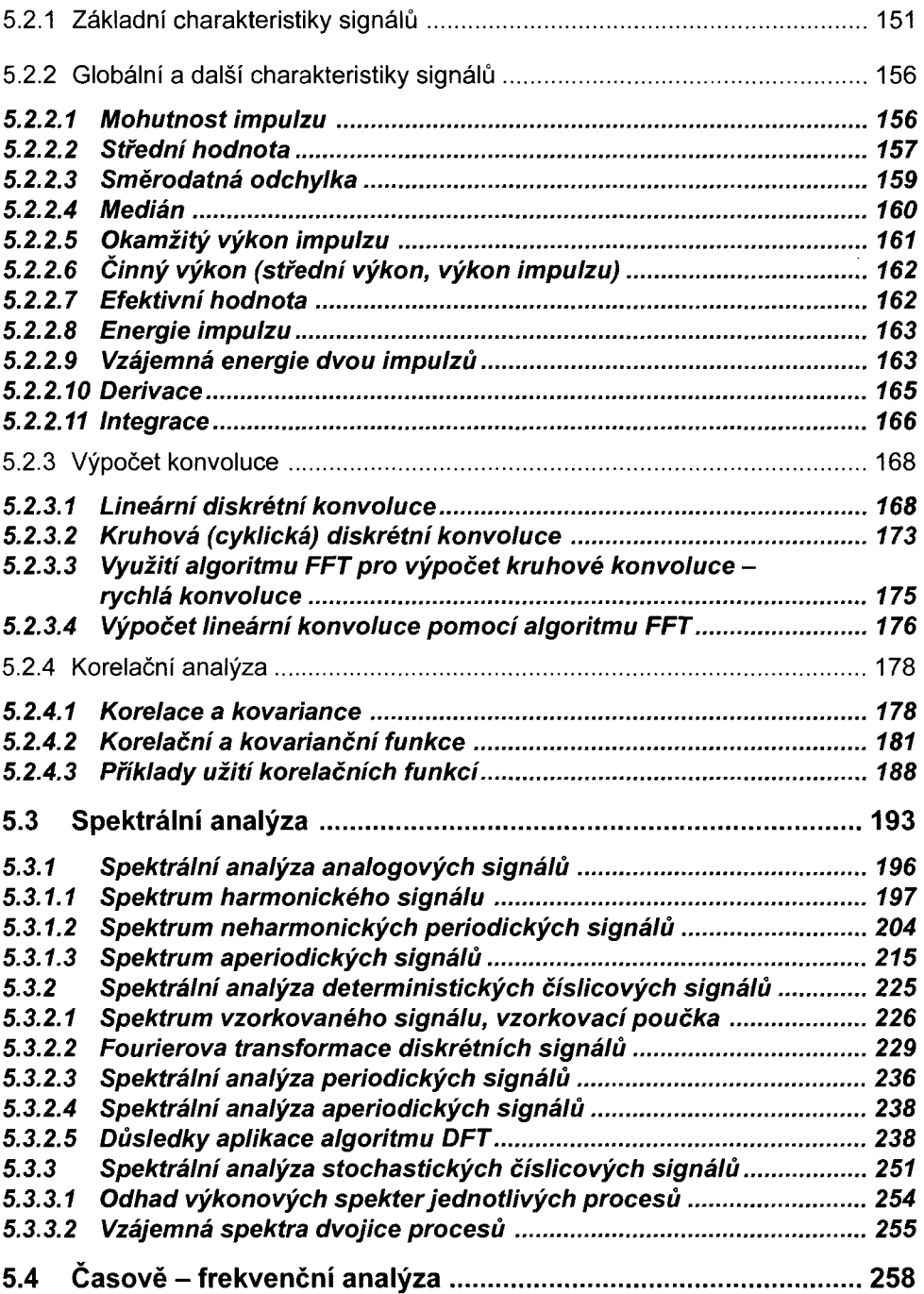